# IE550 - Processamento Digital de Sinais

Exercício de Fixação de Conceitos (EFC) 1 – Sistemas LIT e Resposta em Frequência

Turma  $A - 1^{\circ}$  semestre de 2020

Prof: Levy Boccato Email: lboccato@dca.fee.unicamp.br

# Convolução

Considere um sistema linear e invariante com o tempo (LIT), causal e discreto, cuja resposta ao impulso  $h[n]$ tem comprimento finito  $D$  (em inglês, finite impulse response, FIR), como mostrado nas Figuras 1 e 2.

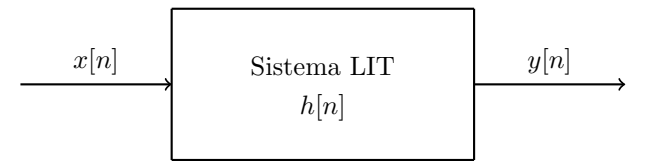

Figura 1: Sistema linear e invariante com o tempo (LIT).

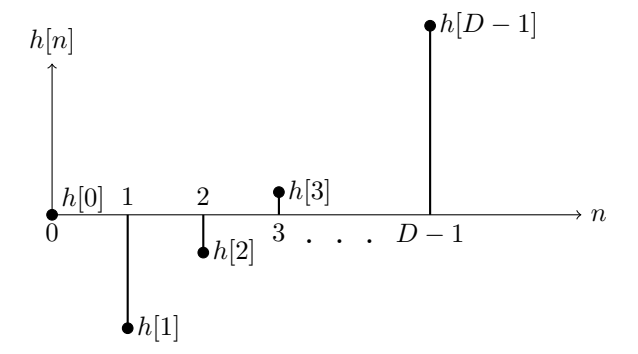

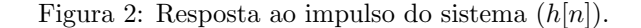

O sistema recebe como entrada uma sequência  $x[n]$  de comprimento K e parte de uma condição inicial de repouso (i.e.,  $x[n] = 0$  para  $n < 0$ ), como mostrado na Figura 3.

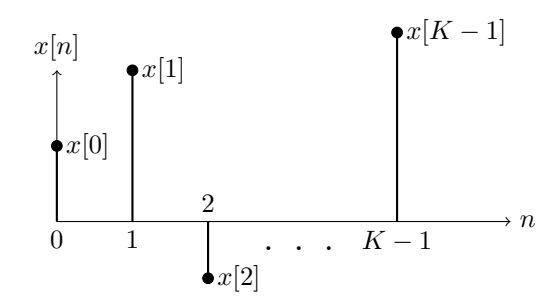

Figura 3: Sinal de entrada  $(x[n])$ .

Conforme revisado no curso, a saída  $y[n]$  é obtida a partir da convolução entre  $x[n]$  e  $h[n]$ , conforme a expressão:

$$
y[n] = \sum_{k=-\infty}^{\infty} h[k]x[n-k] = \sum_{k=-\infty}^{\infty} x[k]h[n-k].
$$
 (1)

#### Parte Teórica

(a) Determine o comprimento P da sequência  $y[n]$  gerada na saída do sistema em função de K e D.

Como tanto a entrada  $x[n]$  quanto a resposta ao impulso  $h[n]$  são sequências de comprimento finito, é possível determinar a saída  $y[n]$  explorando uma representação vetorial. Seja  $\mathbf{y} = \begin{bmatrix} y[0] & y[1] & \cdots & y[P-1] \end{bmatrix}^T$  o vetor que descreve a saída  $y[n]$ . Então, podemos escrever que:

$$
\mathbf{y} = \mathbf{H}\mathbf{x},\tag{2}
$$

onde  $\mathbf{H} \in \mathbb{R}^{P \times K}$  é a matriz de convolução do sistema e x denota o vetor associado ao sinal de entrada.

(b) Mostre que este procedimento para o cálculo da convolução está correto, identificando quem é a matriz H e o vetor x.

### Resposta em Frequência

Considere que um kit completo contendo vários tipos de filtros (sistemas) discretos foi adquirido pela faculdade para uso nos laboratórios de graduação. Cada sistema foi implementado em uma placa de desenvolvimento própria, sendo inserido dentro de uma caixa de proteção que mostra apenas os pinos de entrada e saída, ficando o circuito digital completamente escondido. A Figura 4 traz a visão frontal de um destes módulos.

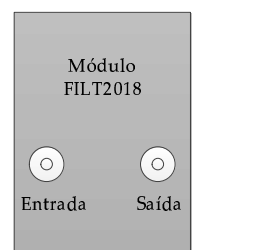

Figura 4: Exemplo de um módulo pronto contendo um sistema LIT.

Infelizmente, o fabricante acabou não entregando as especificações dos sistemas presentes no kit, de modo que n˜ao se sabe quais m´odulos correspondem a cada tipo de sistema desejado (e.g., passa-baixas, passa-faixa, etc). Para resolver este problema, a faculdade está convocando a turma de IE550 para auxiliar na identificação de cada módulo.

Sendo assim, dado um determinado módulo, precisamos encontrar a resposta em frequência do sistema nele contido, para que, com base nesta informação, possamos agrupar e rotular de forma semelhante todos os módulos que apresentarem o mesmo tipo de comportamento.

Para realizarmos esta tarefa, temos à disposição somente os seguintes equipamentos:

- Um gerador de sinais  $x[n]$ , capaz de gerar vários tipos de funções reais (e.g.,  $\log(.)$ , funções trigonométricas, exp( $\cdot$ ), etc). Porém, sinais do tipo degrau e impulso não podem ser gerados por este aparelho.
- Um oscilosc´opio, que exibe a forma de onda de um sinal discreto ao longo do tempo.

Sabendo que é possível controlar o sinal  $x[n]$  colocado na entrada do sistema LIT, assim como observar a saída  $y[n]$  gerada:

(c) Proponha uma estratégia que realize a determinação da resposta em frequência  $H(e^{j\omega})$  do sistema, na faixa de frequências  $\omega \in [0, \pi]$  rad. Explique claramente quais conceitos estão sendo explorados na solução proposta, assim como todos os passos envolvidos no processo.

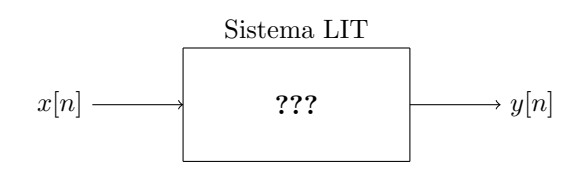

Figura 5: Diagrama de um sistema linear e invariante com o tempo com comportamento desconhecido. O sinal de entrada  $x[n]$  pode ser controlado, enquanto a saída  $y[n]$  pode ser observada.

### Parte Computacional

O programa sistema\_desconhecido.m (ou no formato .py) fornecido contém a implementação de um sistema LIT cujo comportamento não é conhecido. Ele recebe uma sequência  $x[n]$  de entrada e devolve a saída  $y[n]$ correspondente. As únicas informações que temos sobre o sistema é que ele possui uma resposta ao impulso  $h[n]$ real com duração finita, e que  $H(e^{j\omega})$ ,  $\forall\omega$  é real. Neste cenário, sua missão é levantar a resposta em frequência do sistema utilizando a estratégia proposta.

- (d) Uma vez que vamos trabalhar em um computador digital, algumas limitações surgem com relação ao tipo de sequência que pode ser gerada (e.g., somente de comprimento finito). Tendo em mente questões como esta, discuta como a estratégia planejada para obter a resposta em frequência pode ser adaptada, ou, em outras palavras, de que modo os valores de  $|H(e^{j\omega})|$  podem ser obtidos com segurança considerando a faixa de frequências sugerida. Mostre os passos do procedimento (i.e., quem é a entrada? Qual foi a saída observada? Como o valor de  $|H(e^{j\omega})|$  foi obtido?) considerando duas frequências específicas.
- (e) Prepare um programa que faça a captura dos valores de  $|H(e^{j\omega})|$ , na faixa de 0 rad a  $\pi$  rad, de forma automática.
- (f) Plote o módulo da resposta em frequência obtida em função de  $\omega$ . Por fim, comente de maneira sucinta como o sistema em questão se comporta no domínio da frequência.

## Instruções para a Entrega do Relatório

Cada aluno deverá entregar, no formato pdf, um relatório contendo o nome e o RA, bem como as respostas para cada um dos itens do roteiro. Os itens referentes à parte teórica podem ser feitos à mão, digitalizados e anexados junto ao relatório. É fundamental que o raciocínio envolvido em cada item seja apresentado juntamente com o resultado (itens que apresentem apenas um resultado sem a análise pertinente terão penalizações na pontuação).

Juntamente com o relatório, é necessário enviar o programa utilizado para gerar os resultados. Para uma melhor organização, envie em um arquivo .zip o relatório e o programa. O seguinte padrão deve ser adotado para a submissão:

- $\bullet$  Título do e-mail: Entrega\_EFC1\_IE550
- Arquivo .zip: efc1\_meuRA.zip (e.g., efc1\_034021.zip).